## SAP ABAP table PAYSE\_PERSON {HR-PAY-SE: National of payroll result (Person)}

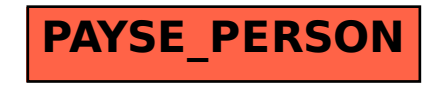